## **Schoology Guide For Students**

Welcome to the new school year! This year, all students will be using Schoology for some or all class assignments. Use the steps below to set up and learn about Schoology.

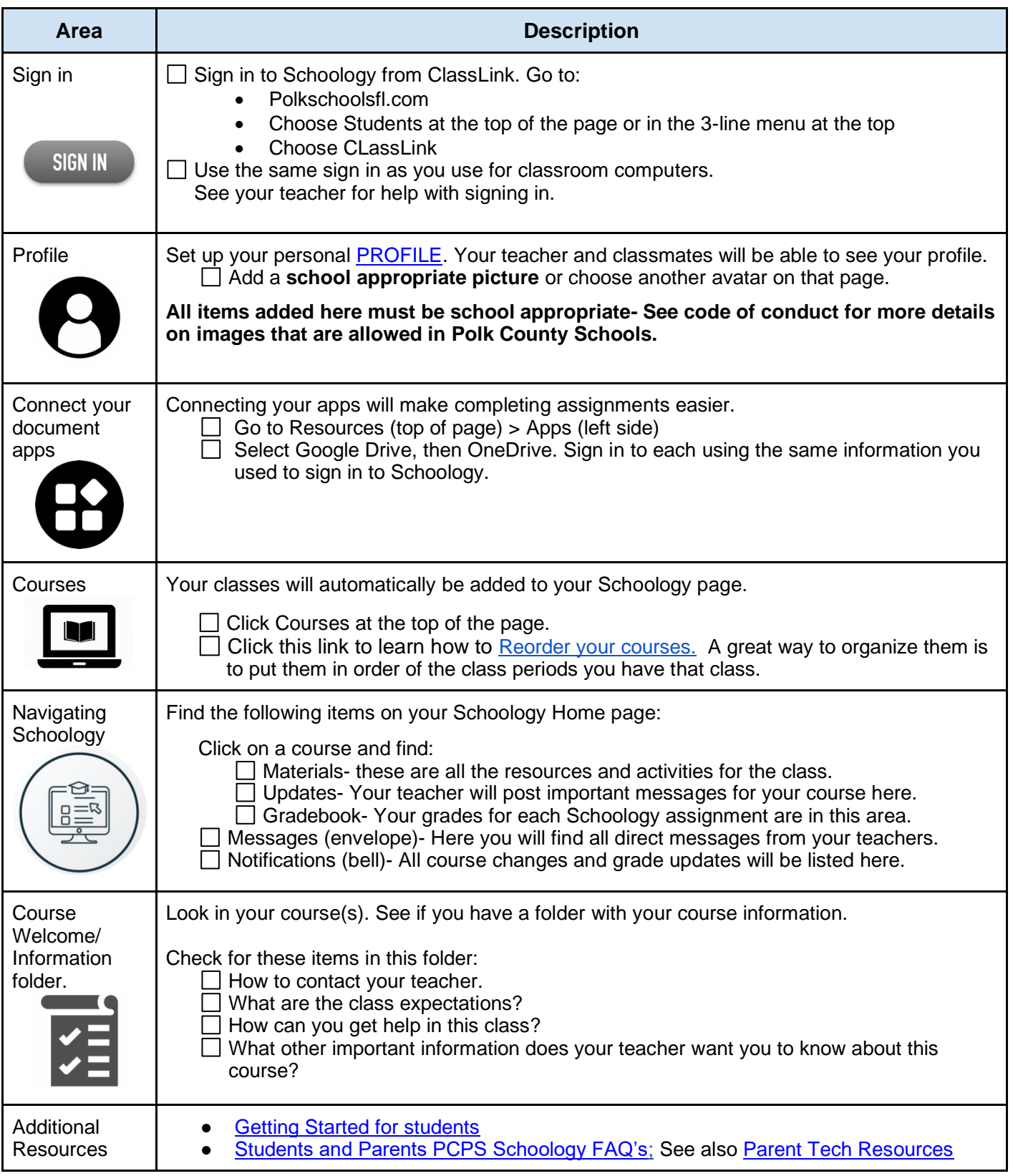